# **config** *Release 4.2.2*

**Apr 07, 2019**

## **Contents**

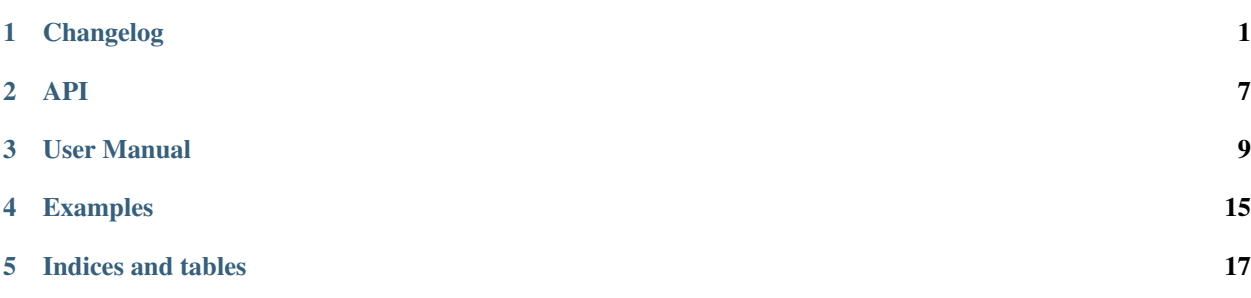

## Changelog

## <span id="page-4-0"></span>**1.1 Fixed**

• Fixed return-value of get\_config. It now properly returns the same return value as config-resolver 5. New deprecation warnings have been added as well.

Warning: This will BREAK your code as get\_config now returns a tuple, with the config instance being the first element! This should never have entered like this in the 4.x branch. Sorry about that.

• Fixed missing NoSectionError and NoOptionError imports (regression from 4.2.5 via commit 54168cd)

#### **1.1.1 Release 4.3.0**

## **1.2 Added**

• The new "transition" function get\_config now also honors the secure flag in lookup\_options.

#### **1.2.1 Release 4.2.5.post2**

## **1.3 Fixes**

- filename can now be passed as direct argument to get\_config
- Don't warn if the config is retrieved correctly

#### **1.3.1 Release 4.2.5.post1**

## **1.4 Fixes**

• Improved warning detail in deprecation messages.

#### **1.4.1 Release 4.2.5**

## **1.5 Fixes**

- Change from a module-only distrbution to a package (for PEP-561)
- Make package PEP-561 compliant
- Add transition function config\_resolver.get\_config for a smoother upgrade to v5.0 in the future.
- Add deprecation warnings with details on how to change the code for a smooth transition to v5.0

#### **1.5.1 Release 4.2.4**

## **1.6 Fixes**

- Improve code quality.
- Improve log message for invalid config version numbers.

#### **1.6.1 Release 4.2.3**

## **1.7 Fixes**

- Unit tests fixed
- Added missing LICENSE file
- Log messages will now show the complete version string
- Auto-detect version number if none is specifiec in the [meta] section.
- Fix travis CI pipeline

#### **1.7.1 Release 4.2.2**

## **1.8 Fixes**

• Python 2/3 class-inheritance fixed.

#### **1.8.1 Release 4.2.1**

## **1.9 Fixes**

• Log message prefixes no longer added multiple times

#### **1.9.1 Release 4.2.0**

#### **1.10 Features added**

• Application & Group name is added to log records

## **1.11 Fixes**

• Python 2/3 Unicode fix in log records

#### **1.11.1 Release 4.1.0**

#### **1.12 Features added**

• XDG Basedir support

config\_resolver will now search in the folders/names defined in the 'XDG specification'.

#### **1.12.1 Release 4.0.0**

## **1.13 Features added**

• Config versioning support.

The config files can now have a section meta with the key version. The version is specified in dottednotation with a major and minor number (f.ex.: version=2.1). Configuration instances take an optional version argument as well. If specified, config\_resolver expects the meta.version to be there. It will raise a config\_resolver.NoVersionError otherwise. Increments in the major number signify an incompatible change. If the application expectes a different major number than stored in the config file, it will raise a config\_resolver.IncompatibleVersion exception. Differences in minor numbers are only logged.

## **1.14 Improvments**

- The mandatory argument has been dropped! It is now implicitly assumed it the .get method does not specify a default value. Even though "explicit is better than implicit", this better reflects the behaviour of the core ConfigParser and is more intuitive.
- Legacy support of old environment variable names has been dropped!
- Python 3 support.
- When searching for a file on the current working directory, look for . / .group/app/app.ini instead of simply . /app.ini. This solves a conflict when two modules use config\_resolver in the same application.
- Better logging.

#### **1.14.1 Release 3.3.0**

## **1.15 Features added**

- New (optional) argument: require\_load. If set to True creating a config instance will raise an error if no appropriate config file is found.
- New class: SecuredConfig: This class will refuse to load config files which are readable by other users than the owner.

## **1.16 Improvments**

- Documentation updated/extended.
- Code cleanup.

#### **1.16.1 Release 3.2.2**

## **1.17 Improvments**

• Unit tests added

#### **1.17.1 Release 3.2.1**

## **1.18 Fixes/Improvments**

• The "group" name has been prefixed to the names of the environment variables. So, instead of APP\_PATH, you can now use GROUP\_APP\_PATH instead. Not using the GROUP prefix will still work but emit a Deprecation-Warning.

#### **1.18.1 Release 3.2**

## **1.19 Features added**

• The call to get can now take an optional default value. More details can be found in the docstring.

## **1.19.1 Release 3.1**

## **1.20 Features added**

- It is now possible to extend the search path by prefixing the <APP\_NAME>\_PATH variable value with a +
- Changelog added

<span id="page-10-0"></span>API

### User Manual

<span id="page-12-0"></span>Fulll Documentation <https://config-resolver.readthedocs.org/en/latest/>

Repository [https://github.com/exhuma/config\\_resolver](https://github.com/exhuma/config_resolver)

PyPI [https://pypi.python.org/pypi/config\\_resolver](https://pypi.python.org/pypi/config_resolver)

### **3.1 Rationale**

Many of the larger frameworks (not only web frameworks) offer their own configuration management. But it looks different everywhere. Both in code and in usage later on. Additionally, the operating system usually has some default, predictable place to look for configuration values. On Linux, this is /etc and the [XDG Base Dir Spec.](http://standards.freedesktop.org/basedir-spec/basedir-spec-latest.html)

The code for finding these config files is always the same. But finding config files can be more interesting than that:

- If config files contain passwords, the application should issue appropriate warnings if it encounters an insecure file and refuse to load it.
- The expected structure in the config file can be versioned (think: schema). If an application is upgraded and expects new values to exist in an old version file, it should notify the user.
- It should be possible to override the configuration per installed instance, even per execution.

config\_resolver tackles all these challenges in a simple-to-use drop-in module. The module uses no additional external modules (no additional dependencies, pure Python) so it can be used in any application without adding unnecessary bloat.

One last thing that config\_resolver provides, is a better handling of default values than instances of SafeConfigParser of the standard library. The stdlib config parser can only specify defaults for options without associating them to a section! This means that you cannot have two options with the same name in multiple sections with different default values. config resolver handles default values at the time you call .get(), which makes it independent of the section.

## **3.2 Description / Usage**

The module provides two main classes:

- Config: This is the default class.
- SecuredConfig: This is a subclass of Config which refuses to load files which a readable by other people than the owner.

The simple usage for both is identical. The only difference is the above mentioned decision to load files or not:

```
from config_resolver imoprt Config
cfg = Config('acmecorp', 'bird_feeder')
```
This will look for config files in (in that order):

- /etc/acmecorp/bird\_feeder/app.ini
- /etc/xdg/acmecorp/bird\_feeder/app.ini
- ~/.acmecorp/bird\_feeder/app.ini This will be deprecated (no longer loaded) in config\_resolver 5.0
- ~/.config/acmecorp/bird\_feeder/app.ini
- ./.acmecorp/bird\_feeder/app.ini

If all files exist, one which is loaded later, will override the values of an earlier file. No values will be removed, this means you can put system-wide defaults in /etc and specialise/override from there.

#### **3.2.1 The Freedesktop XDG standard**

[freedesktop.org](http://www.freedesktop.org) standardises the location of configuration files in the [XDG specification](http://standards.freedesktop.org/basedir-spec/basedir-spec-latest.html) Since version 4.1.0, config\_resolver reads these paths as well, and honors the defined environment variables. To ensure backwards compatibility, those paths have only been added to the resolution order. They have a higher precedence than the old locations though. So the following applies:

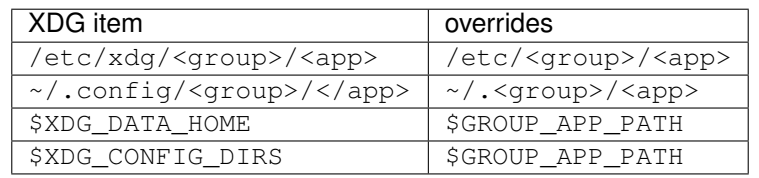

**Tip:** If a config file is found at  $\sim$  /.  $\langle$   $\langle$   $\rangle$   $\langle$   $\rangle$   $\langle$   $\rangle$  app>, a log message with a warning is issued since config\_resolver 4.1.0 encouraging the end-user to move the config file to  $\sim$  /. config/<group>/<app>.

Files are parsed using the default Python configparser. ConfigParser (i.e. ini files).

## **3.3 Advanced Usage**

#### **3.3.1 Versioning**

It is pretty much always useful to keep track of the expected "schema" of a config file. If in a later version of your application, you decide to change a configuration value's name, remove a variable, or require a new one the end-user needs to be notified.

For this use-case, you can create versioned config\_resolver.Config instances in your application:

```
cfg = Config('group', 'app', version='2.1')
```
Config file example:

```
[meta]
version=2.1
[database]
dsn=foobar
```
If you don't specify a version number in the construcor versioning will trigger automatically on the first file encountered which has a version number. The reason this triggers is to prevent accidentally loading files which incompatible version.

Only "major" and "minor" numbers are supported. If the application encounters a file with a different "major" value, it will emit a log message with severity ERROR and the file will be skipped. Differences in minor numbers are only logged with a "warning" level but the file will be loaded.

Rule of thumb: If your application accepts a new config value, but can function just fine with previous and default values, increment the minor number. If on the other hand, something has changed, and the user needs to change the config file, increment the major number.

#### **3.3.2 Requiring files (bail out if no config is found)**

Since version 3.3.0, you have a bit more control about how files are loaded. The config\_resolver.Config class takes a new argument: require\_load. If this is set to True, an [OSError](https://docs.python.org/3.2/library/exceptions.html#OSError) is raised if no config file was loaded. Alternatively, and, purely a matter of taste, you can leave this on it's default False value and inspect the loaded files attribute on the config resolver. Config instance. If it's empty, nothing has been loaded.

## **3.4 Overriding internal defaults**

Both the search path and the basename of the file (app.ini) can be overridden by the application developer via the API and by the end-user via environment variables.

#### **3.4.1 By the application developer**

Apart from the "group name" and "application name", the config\_resolver.Config class accepts search\_path and filename as arguments. search\_path controls to what folders are searched for config files, filename controls the basename of the config file. filename is especially useful if you want to separate different concepts into different files:

```
app_cfg = Config('acmecorp', 'bird_feeder')
db_cfg = Config('acmecorp', 'bird_feeder', filename='db.ini')
```
#### **3.4.2 By the end-user**

The end-user has access to two environment variables:

- <GROUP\_NAME>\_<APP\_NAME>\_PATH overrides the default search path.
- XDG\_CONFIG\_HOME overrides the path considered as "home" locations for config files (default=''~/.config'')
- XDG\_CONFIG\_DIRS overrides additional path elements as recommended by [the freedesktop.org XDG basedir](http://standards.freedesktop.org/basedir-spec/basedir-spec-latest.html) [spec.](http://standards.freedesktop.org/basedir-spec/basedir-spec-latest.html) Paths are separated by : and are sorted with descending precedence (leftmost is the most important one).
- <GROUP\_NAME>\_<APP\_NAME>\_FILENAME overrides the default basename of the config file (default=''app.ini'').

## **3.5 Logging**

All operations are logged using the default [logging](https://docs.python.org/3.2/library/logging.html#module-logging) package with a logger with the name config\_resolver. All operational logs (opening/reading file) are logged with the INFO level. The log messages include the absolute names of the loaded files. If a file is not loadable, a WARNING message is emitted. It also contains a couple of DEBUG messages. If you want to see those messages on-screen you could do the following:

```
import logging
from config_resolver import Config
logging.basicConfig(level=logging.DEBUG)
conf = Config('mycompany', 'myapplication')
```
If you want to use the INFO level in your application, but silence only the config\_resolver logs, add the following to your code:

logging.getLogger('config\_resolver').setLevel(logging.WARNING)

As of version 4.2.0, all log messages are prefixed with the group and application name. This helps identifying log messages if multiple packages in your application use config\_resolver. The prefix filter can be accessed via the instance member \_prefix\_filter if you want to change or remove it:

```
from config_resolver import Config
conf = Config('mycompany', 'myapplication')
print conf._prefix_filter
```
More detailed information about logging is out of the scope of this document. Consider reading the [logging tutorial](http://docs.python.org/3.2/howto/logging.html#logging-basic-tutorial) of the official Python docs.

## **3.6 Environment Variables**

The resolver can also be manipulated using environment variables to allow different values for different running instances. The variable names are all upper-case and are prefixed with both group- and application-name.

**<group\_name>\_<app\_name>\_PATH** The search path for config files. You can specify multiple paths by separating it by the system's path separator default (: on Linux).

If the path is prefixed with +, then the path elements are *appended* to the default search path.

**<group\_name>\_<app\_name>\_FILENAME** The file name of the config file. Note that this should *not* be given with leading path elements. It should simply be a file basename (f.ex.:  $my$  config.ini)

**XDG\_CONFIG\_HOME** and **XDG\_CONFIG\_DIRS** See the [XDG specification](http://standards.freedesktop.org/basedir-spec/basedir-spec-latest.html)

## **3.7 Difference to ConfigParser**

There is one **major** difference to the default Python [ConfigParser](https://docs.python.org/3.2/library/configparser.html#configparser.ConfigParser): the get() method accepts a "default" parameter. If specified, that value is returned in case [ConfigParser](https://docs.python.org/3.2/library/configparser.html#configparser.ConfigParser) does not return a value. Remember that the ConfigParser instance supports defaults as well if specified in the constructor.

Using the default parameter on get(), you can now have two options with the same name in two sections with *different* values. Imagine the following:

```
[database1]
dsn=sqlite:///tmp/db.sqlite3
[database2]
dsn=sqlite:///tmp/db2.sqlite3
```
In the core [ConfigParser](https://docs.python.org/3.2/library/configparser.html#configparser.ConfigParser) you could *not* specify two different default values! The default parameter makes this possible.

Note: *AGAIN*: The core [ConfigParser](https://docs.python.org/3.2/library/configparser.html#configparser.ConfigParser) default mechanism still takes precedence!

#### **3.7.1 Debugging**

Creating an instance of Config will not raise an error (except if explicitly asked to do so). Instead it will always return a valid, (but possibly empty) instance. So errors can be hard to see sometimes.

The idea behind this, is to encourage you to have sensible default values, so that the application can run, even without configuration. For "development-time" exceptions, consider calling  $qet$  () without a default value.

Your first stop should be to configure logging and look at the emitted messages.

In order to determine whether any config file was loaded, you can look into the loaded\_files instance variable. It contains a list of all the loaded files, in the order of loading. If that list is empty, no config has been found. Also remember that the order is important. Later elements will override values from earlier elements.

Additionally, another instance variable named active\_path represents the search path after processing of environment variables and runtime parameters. This may also be useful to display informtation to the end-user.

## Examples

<span id="page-18-0"></span>A simple config instance (with logging):

```
import logging
from config_resolver import Config
logging.basicConfig(level=logging.DEBUG)
cfg = Config("acmecorp", "bird_feeder")
print cfg.get('section', 'var')
```
An instance which will not load unsecured files:

```
import logging
from config_resolver import SecuredConfig
logging.basicConfig(level=logging.DEBUG)
cfg = SecuredConfig("acmecorp", "bird_feeder")
print cfg.get('section', 'var')
```
Loading a versioned config file:

```
import logging
from config_resolver import Config
logging.basicConfig(level=logging.DEBUG)
cfg = Config("acmecorp", "bird_feeder", version="1.0")
print cfg.get('section', 'var')
```
Default values:

```
import logging
from config_resolver import Config
logging.basicConfig(level=logging.DEBUG)
cfg = Config("acmecorp", "bird_feeder", version="1.0")
```
(continues on next page)

(continued from previous page)

```
# This will not raise an error (but emit a DEBUG log entry).
print cfg.get('section', 'example_non_existing_option_name', default=10)
# this may raise a "NoOptionError"
print cfg.get('section', 'example_non_existing_option_name')
# this may raise a "NoSectionError"
print cfg.get('example_non_existing_section_name', 'varname')
```
Indices and tables

- <span id="page-20-0"></span>• genindex
- modindex
- search